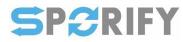

# CorrIT<sup>®</sup>

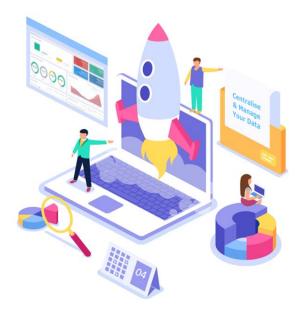

## Hi Customer,

SPORIFY's latest release is now off the ground. Going forward we aim to keep you informed of new releases and upcoming IDMP compliance topics.

### Release 21.3

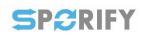

SPORIFY's most recent release was launched over the weekend, making many practical new features available to our users.

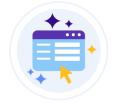

#### **SPOR OMS Change Requests**

OMS Change Requests is one of the major new features implemented in this release. It has always been one of the most frequently requested additions to the system. This module is a limited release to a small number of users in an initial phase to verify functionality. It will be available to all users at a later date. Our OMS Change Requests feature synchronises with SPOR everyday, allowing users to submit change requests whenever necessary, making the submissions process significantly quicker and more convenient with administrator oversight.

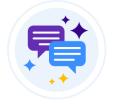

#### Commenting

Users can now also comment on source data records, making it easier to collaborate with others and keep track of their organisation's data alignment progress. Best of all, SPORIFY's new commenting feature applies to source Referentials, Organisations and Substances domains.

Contact Us

#### **IDMP** News

The deadline for the mandatory use of OMS for all CAP submissions has been extended from August 1 to the end of September. It is important to register your organisation in OMS before making regulatory submissions. The team at SPORIFY is always here to support you as you work towards IDMP compliance, so get in touch if you are in need of help or guidance in any capacity.

References: http://esubmission.ema.europa.eu/

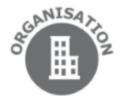

#### Contact Us

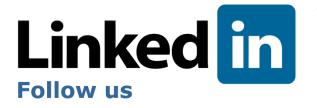

To receive regular updates about SPORIFY, follow our LinkedIn page. Don't forget to like and share our posts! Click here to follow us.

Follow Us

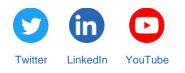

Want to change how you receive these emails? you can <u>update your preferences</u> or <u>unsubscribe from this list.</u>